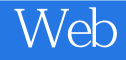

13 ISBN 9787115397309

出版时间:2015-7

[ ] Casimir Saternos

页数:220

 $\overline{\phantom{a}}$ 

版权说明:本站所提供下载的PDF图书仅提供预览和简介以及在线试读,请支持正版图书。

www.tushu000.com

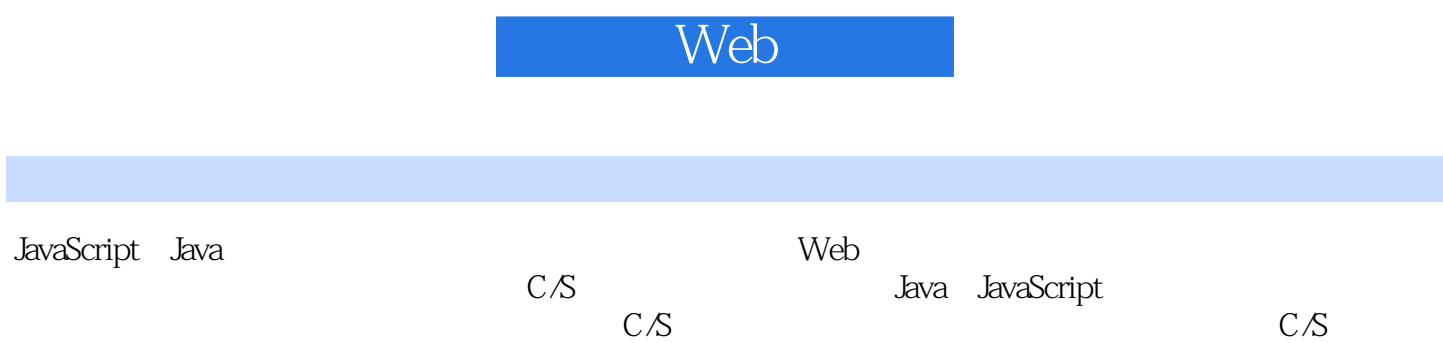

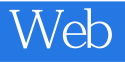

Casimir Staternos

 $\begin{minipage}[c]{0.7\textwidth}{\begin{minipage}[c]{0.9\linewidth}{\textwidth} \textbf{Synchronous} \textbf{Technology Network} \end{minipage}} \end{minipage} \begin{minipage}[c]{0.7\textwidth}{\begin{minipage}[c]{0.7\linewidth}{\textwidth} \textbf{Synchronous} \end{minipage}} \end{minipage} \begin{minipage}[c]{0.7\linewidth}{\textwidth} \begin{minipage}[c]{0.7\linewidth}{\textwidth} \begin{minipage}[c]{0.7\linewidth}{\textwidth} \textbf{Cross} \end{minipage}} \end{minipage} \begin{minipage}[c]{0.7\linewidth}{\textwidth} \begin{min$ Technology Network<br>Technology Network<br>Technology Network Java Ruby Web Java Ruby Web

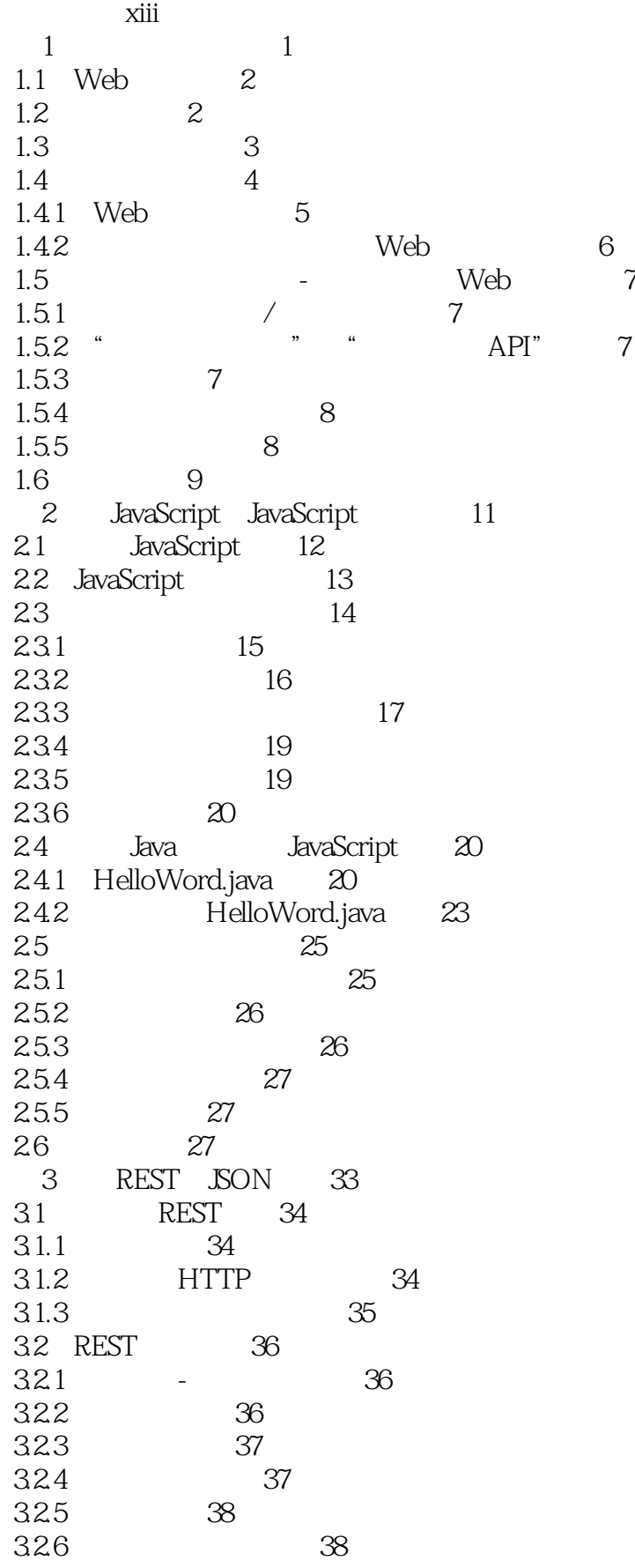

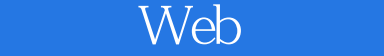

33 HTTP 38 3.4 JSON 39 3.5 HATEOAS 40 36 API 43 3.7 REST 43 3.8 项目 44 39 Web API 48 3.10 约束回顾 48 4<sup>d</sup> Java 49 4.1 Java 49 4.2 Java 50 4.3 Java 51 4.4 52 4.4.1 Maven 54 4.4.2 Maven 54 4.4.3 版本控制 55 4.4.4 单元测试 56 4.5 SON Java 56 4.6 项目 57 4.6.1 Java JSON 57 462 JVM JSON 59 4.7 62 第5章 客户端框架 65 5.1 65 5.2 Web 67 5.2.1 HTML5 Boilerplate 68 5.2.2 Bootstrap 68 5.3 JavaScript 69  $5.31$  69 5.3.2 69<br>5.3.3 70 5.33 5.34 70 5.4 获取起始项目 71  $54.1$   $71$  $54.2$   $71$ 5.4.3 IDE 72 5.5 前端工程师的崛起 72  $5.5.1$   $72$ 5.5.2 资源管道 73 5.5.3 74 5.6 项目 74 5.7 76 6 Java Web API 77 6.1  $\frac{1}{77}$ 6.2 Java 79 62.1 Java HTTP 79 6.2.2 Jetty 81 6.2.3 Restlet 82 6.2.4 Roo 83

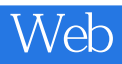

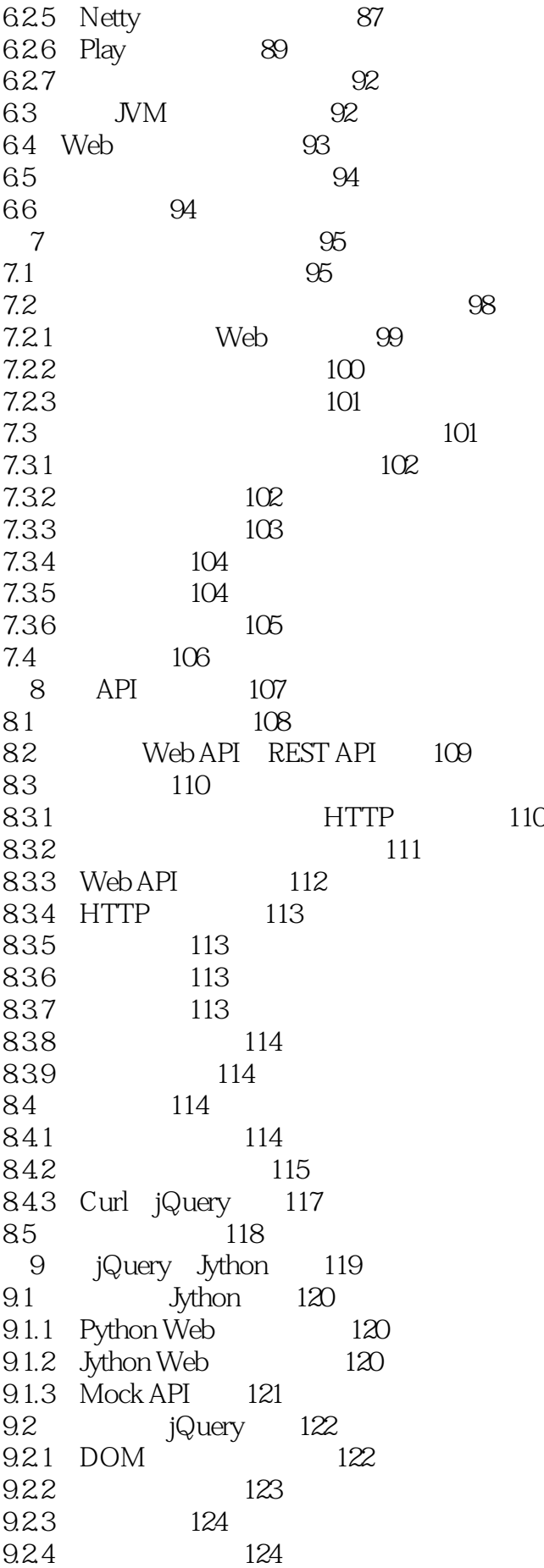

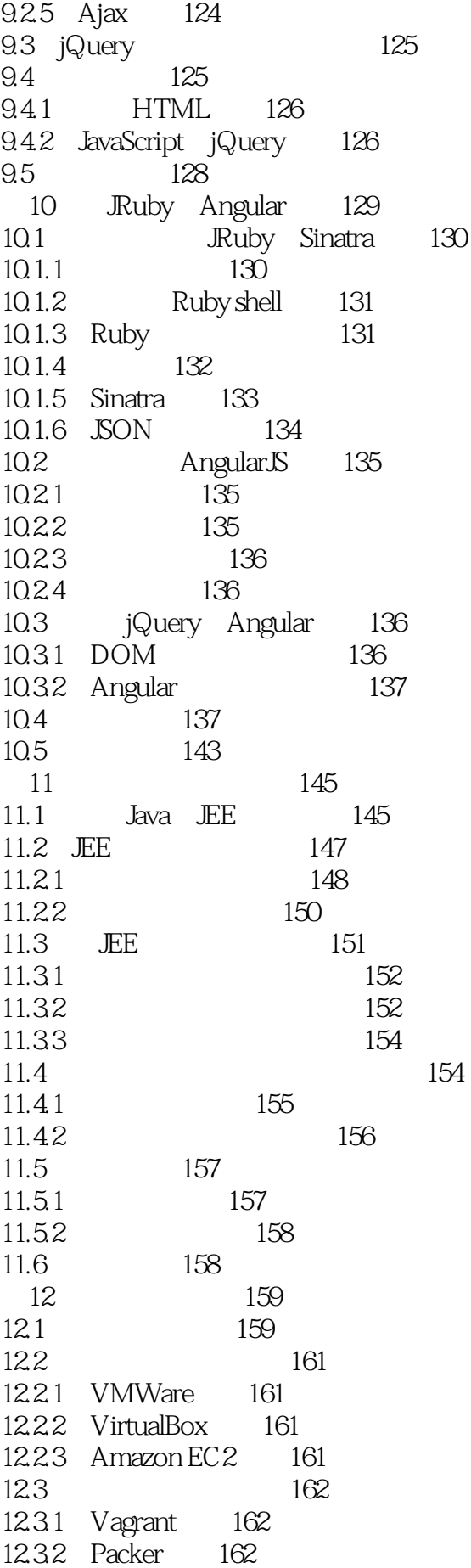

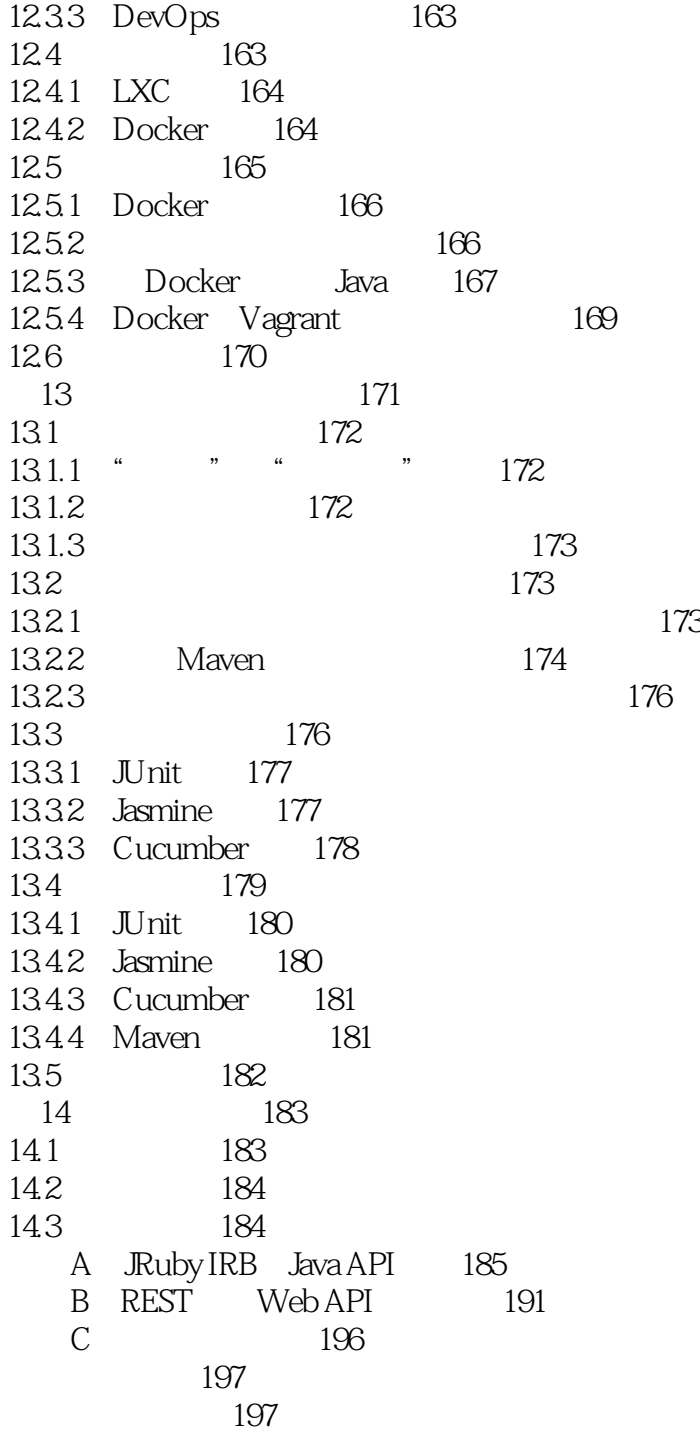

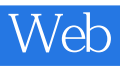

 $1$  $2\sigma$ 3、又老又肤浅。  $4<sub>1</sub>$  $5\,$  $6<sub>6</sub>$ 

 $7$ 

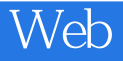

本站所提供下载的PDF图书仅提供预览和简介,请支持正版图书。

:www.tushu000.com